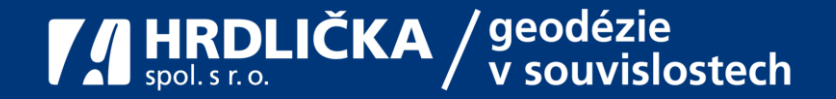

## **Digitální technická mapa ČR prakticky Konference Kam kráčí digitální sítě?**

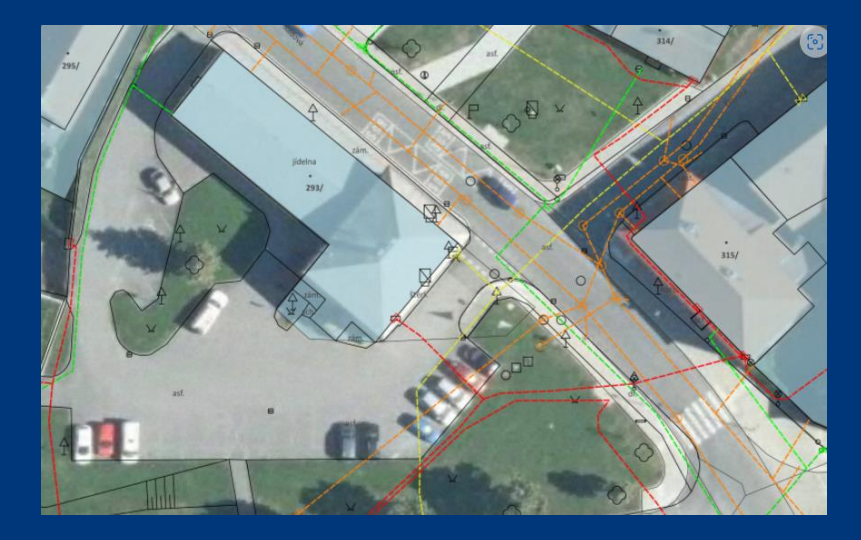

Ladislav Bláha

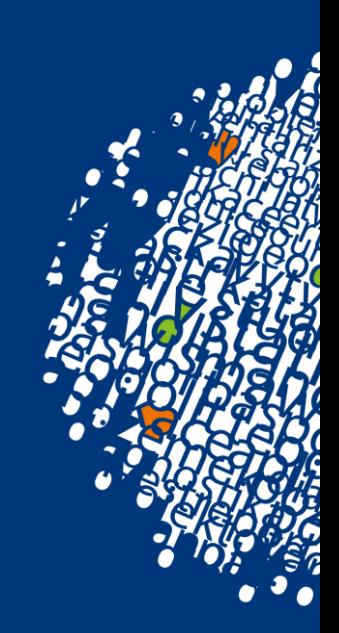

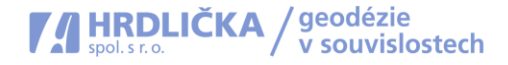

• Osvěta DTM cílí hodně na obce, ale málo na vlastníky TI

# **Společnost HRDLIČKA a projekt DTM ČR**

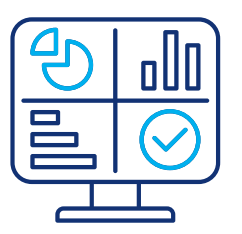

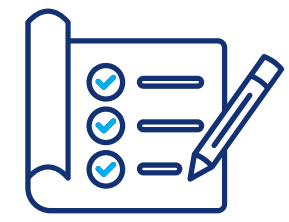

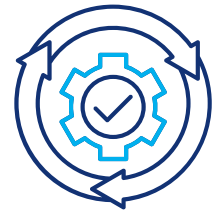

**Účastníme se vývoje informačního systému IS-DMVS**

Máme aktuální informace o stavu projektu DTM ČR z první ruky.

**Podílíme se na definici jednotného datového formátu JVF DTM.**

Jsme členy pracovní skupiny Technologické agentury ČR pro vznik JVF DTM.

**Realizujeme DTM na území sedmi krajů a pro ŘSD a SŽ.**

Máme zkušenosti s tvorbou a údržbou technických map již od roku 2001.

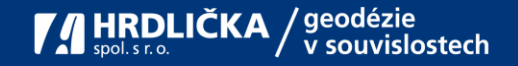

#### **Architektura řešení DTM**

- IS DMVS = centrální komponenta na ČÚZK
- 14 x IS DTM krajů
- DTM ukládá vlastníkům a správcům technické infrastruktury povinnost předávat údaje o svých sítí do DTM kraje

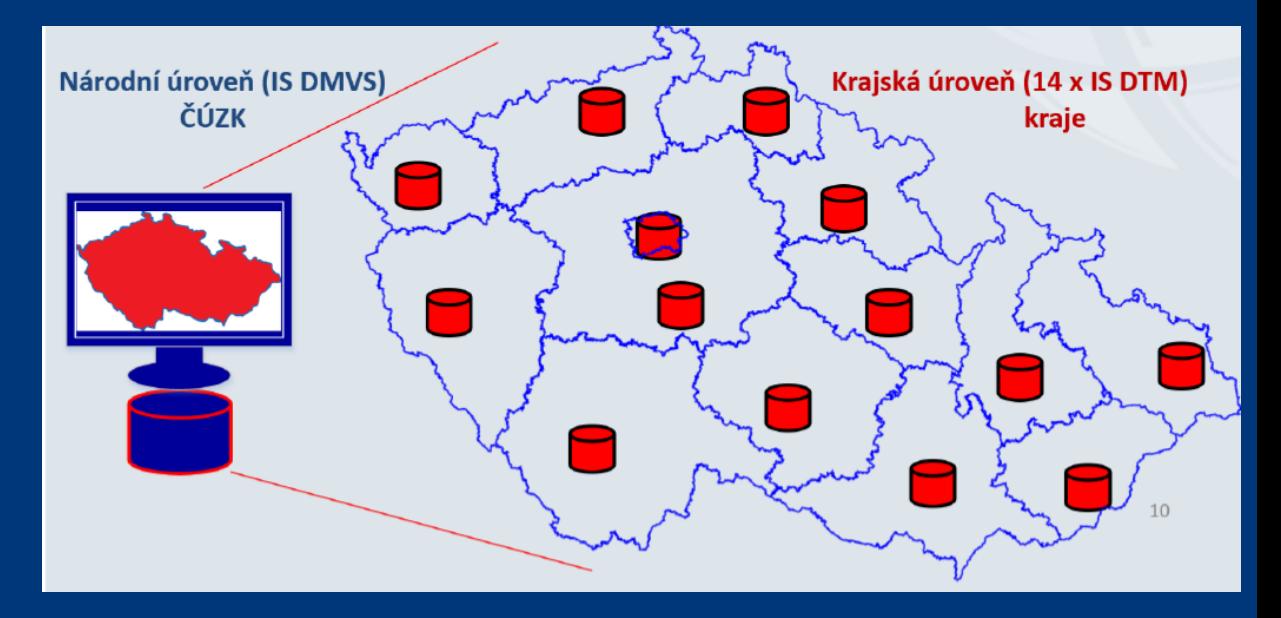

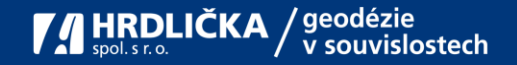

## **Editor údajů v DTM ČR**

- **Údaje do DTM ČR zapisuje editor.** Editor odpovídá za správnost, úplnost a aktuálnost zapisovaných údajů, do DTM je předává ve formátu JVF DTM.
- Zákon definuje možnost svěřit editaci části obsahu jiné osobě na základě písemné dohody = **EXTERNÍ EDITOR**

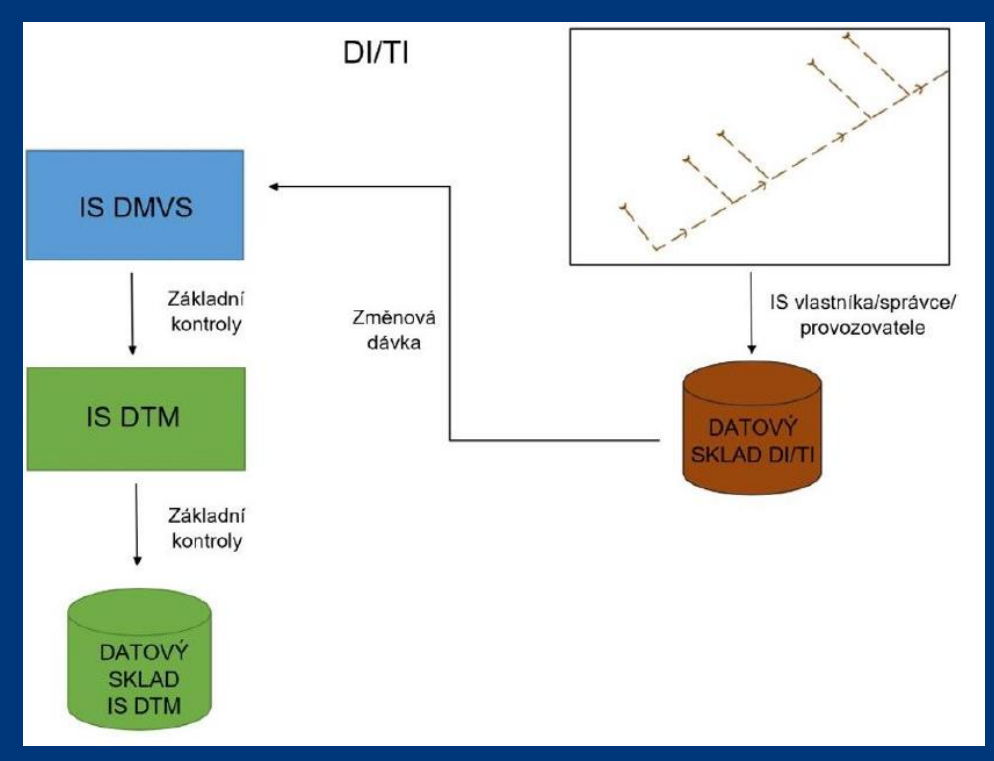

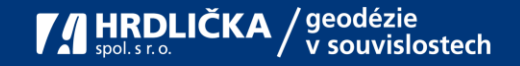

#### **Z čeho se nová DTM skládá?**

- Základní prostorová situace (ZPS) polohopis **EDITOR je kraj**
- Sítě dopravní a technické infrastruktury (DTI) komunikace a inženýrské sítě včetně ochranných a bezpečnostních pásem **EDITOR je vlastník/správce/provozovatel**

Obsah a strukturu upravuje **Vyhláška č. 393/2020 Sb., o digitální technické mapě kraje**

- Jednotný výměnný formát DTM pro předávání dat JVF DTM (nyní verze 1.4.2.3, v plánu 2 novelizace)
- Nově zaměřená data ve 3. třídě přesnosti (+-14cm poloha, +-12cm výška) (geodet, ÚOZI)
- Možnost vést DTI ve zjednodušené evidenci (jen pro úvodní naplnění, bez uvedení přesnosti)

## **START projektu DTM ČR: 1.7.2024**

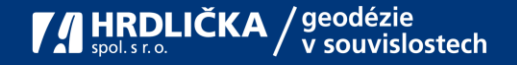

#### **Doporučený postup**

**1) Audit//Analýza** sítí technické infrastruktury:

- specifikace sítí, které vlastním
- specifikace sítí, které spravuji: je třeba se dohodnout, kdo bude editorem těchto sítí
- specifikace přesnosti zaměření, 3. třída přesnosti ANO/NE. Co dělat když nemám? Je možné vést ve zjednodušené evidenci, ale doporučujeme co nejdříve naplánovat zpřesnění a správnou evidenci
- Jaký mám datový model? Jaké údaje o své TI eviduji? Lze převést do JVF DTM ČR ?

**2) Převod sítí** do jednotného výměnného formátu JVF DTM a vložení do DTM ČR

**3) Zajištění funkce editora dat** v DTM ČR, registrace ve verifikačním registru

**4) Zobrazení a publikace sítí ve vhodném GIS nástroji pro sdílení a správu dat**

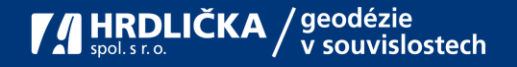

## **Správce TI / DI - bude poskytovat data dopravní a technické infrastruktury:**

- elektřina (včetně veřejného osvětlení)
- plyn
- distribuce tepla
- elektronické komunikace (včetně tras radioreléových spojů)
- kanalizace
- vodovod
- místní rozhlas...

ALE I ... místní komunikace

#### **ve svém vlastnictví**

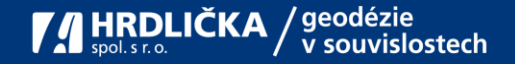

#### **Inventura sítí**

... a jejich částí, jak byly postupně budovány.

dokumentováno / nedokumentováno (= staré, převzaté ...) digitál / papír / nic (= pan Novák, který ví)

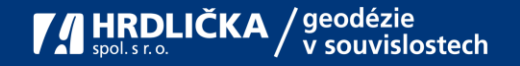

#### **Audity evidencí**

- co je přesně zaměřeno
- co ne

Jediným zdrojem přesnosti je Geodetické zaměření, obvykle dokument nazývaný DSPS - Dokumentace skutečného provedení stavby.

Projekt je přání projektanta, jak by dílo mělo vypadat, nikoliv zpráva o tom, jak vypadá.

Obrazem, jak dílo vypadá, je DSPS s razítkem ÚOZI - Úředně Ověřeného Zeměměřického Inženýra .

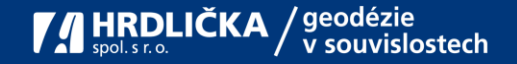

## **Do DTM se data budou nahrávat ve formátu JVF DTM** (jednotný výměnný formát DTM)

JVF DTM je databázový formát popisu prvků technické / dopravní infrastruktury.

- jak snadno / nesnadno jde daná dokumentace převést do JVF DTM?

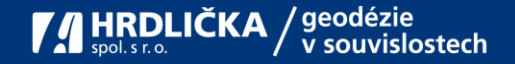

#### **CAD do DB**

Typický formát DSPS je DGN, což je grafický formát tvorby výkresů určených pro čtení lidmi s grafickými vazbami mezi prvky. Tj. text napsaný vedle čáry popisuje čáru a je jejím atributem.

JVF DTM je DB formát s explicitně zadanými vazbami.

Automatizovaný převod graficky vyjádřené vazby je obtížný.

DGN musí být upraveno doplněním explicitních vazeb.

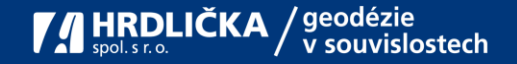

#### **DOC do PDF**

Převod DGN (CAD) do JVF DTM (DB) **není** export proveditelný automaticky.

- Grafické vs. explicitní vazby
- Verze částí dokumentace a jejich datové směrnice

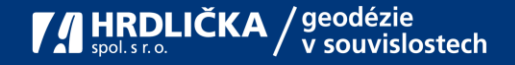

## **Víc jak 15 let vývoje DGN popisů sítí**

DSPS se postupně geodeti učili a zlepšovali. I plně dokumentovaná síť, tj. kde ke každé části existuje výkres DSPS, může znamenat, že v každém výkresu mají prvky jiné značení vrstev a atributů.

Klíčovou prací na přípravě na DTM je sjednocení dokumentací a "Úklid v DGN".

Máte-li data v GIS, už tuto práci někdo z velké části udělal, je otázkou zda v GIS máte správně všechny nutné atributy.

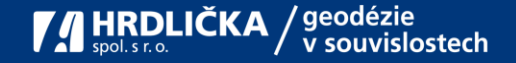

#### **Geomatik, GIS analytik**

Máte kapacity na zmíněné práce? **My ano :-)**

Interní GIS analytik / externí GIS analytik

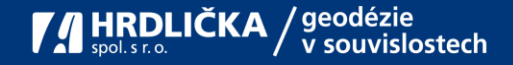

#### **Nedokumentované části**

#### Doměření do třídy přesnosti 3

- objednat, zaplatit

#### Digitalizace zákresu v přesnosti "9" (=neuvedeno)

- postačuje pro úvodní naplnění, nebude možná pro budoucí úpravy.
- pan Novák, který ví, zakreslí to, co ví, do orientační mapy (katastrální mapa proložená ortofotkou) a geomatik převede do JVF DTM (a zpřístupní v GIS).
- naplánovat budoucí doměření a finance na něj.

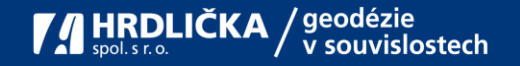

#### **Budoucí správa**

- DTM není jednorázová akce, data bude třeba udržovat
- nový Stavební zákon v § 64 přisuzuje vlastníkovi odpovědnost za náklady způsobené neaktuální dokumentací v DTM
- naplánovat údržbu (EDITOR)
- naplánovat doměření chybějících částí
- naplánovat finance

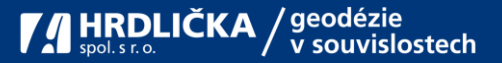

## **Jak vám můžeme pomoci? Naše služby**

- Realizace auditu stávající dokumentace sítí technické infrastruktury
- Návrh optimálního postupu převodu sítí do jednotného výměnného formátu včetně cenové rozvahy
- Převod stávající dokumentace do platného formátu JVF DTM potřebného pro vložení do DTM ČR, případně vytvoření Zjednodušené evidence
- Vyhledání a geodetické zaměření chybějících sítí technické infrastruktury ve 3. třídě přesnosti
- Zajištění funkce Editora dat v DTM ČR
- Zajištění nástroje/ on-line mapové aplikace pro zobrazení a správu dat – **MAWIS GEOPORTAL**

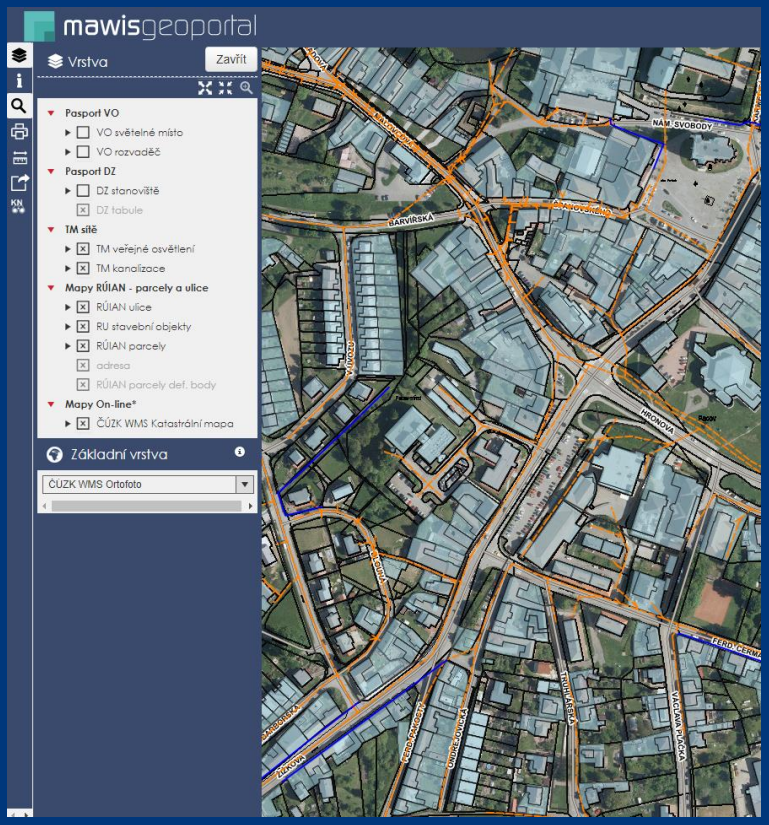

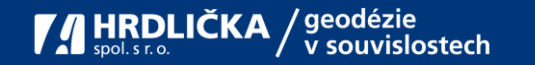

## **MAWIS geoportál**

- Webový mapový portál vše on-line na "jednom místě" jednoduchý přístup k datům
- Komunikace/napojení na DTM ČR
- Zobrazení podkladových map: ortofotomapa, katastrální mapa, základní mapa, RUIAN atd.
- Zobrazení sítí a prvků ostatních správců a povrchové situace
- Editace atributů, vkládání poznámek, úkolů
- Snadné sdílení dokumentace sdílení mapového okna
- Možnost zobrazení 3D dat/BIM/3D modelů

# **mawis**geoportal

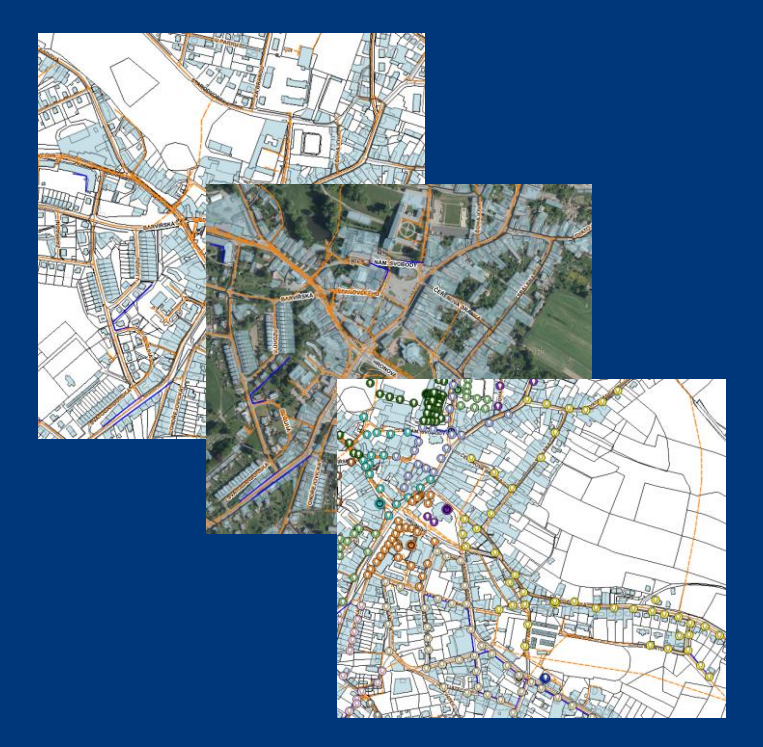

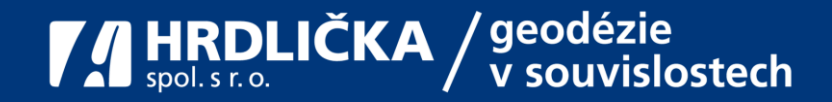

#### Ve společnosti Hrdlička jsme:

- geomatici na vaší straně
- dataři vedoucí DTM měst, obcí a správců TI desítky let
- DTM ČR vyřešíme spolu s Vámi a za Vás

## **Děkujeme za pozornost**

#### **www.dtmcr.cz**

**www.hrdlicka.cz**

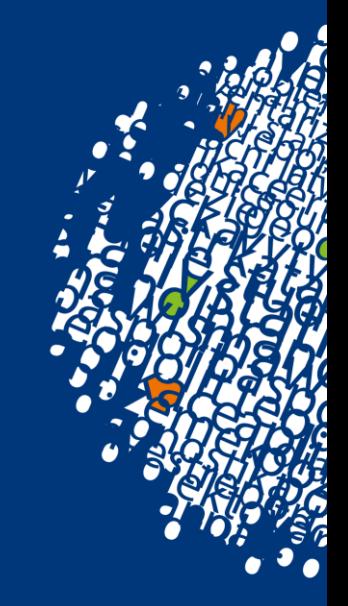